## **MAVZU: KOMPYUTER TARMOQLARI VA ULARNING AHAMIYATI**

**Tarmoq tushunchasi va uning ahamiyati.** Kompyuterlar orasida ma'lumot almashish va umumiy masalalarni birgalikda yechish uchun komyuterlarni bir-biri bilan bog'lash ehtiyoji paydo bo'ladi. Kompyuterlarni bir-biri bilan bog'lashda ikki xil usuldan foydalaniladi:

1. Kabel yordamida bog'lash. Bunda kompyuterlar bir-biri bilan koaksial, o'ralgan juftlik kabeli (UTP) yoki shisha tolali kabellar orqali maxsus tarmoq plata yordamida bog'lanadi.

2. Simsiz bog'lanish. Bunda kompyuterlar bir-biri bilan simsiz aloqa vositalar yordamida, ya'ni radio to'lqinlar, infraqizil nurlar, WiFi va Bluetooth texnologiyalari yordamida bog'lanadi.

Bir-biri bilan bog'langan kompyuterlarning bunday majmuasi kompyuter tarmog'ini tashkil etadi.

Tarmoq - kompyuterlar, terminallar va boshqa qurilmalarning ma'lumot almashishni ta'minlaydigan aloqa kanallari bilan o'zaro bog'langan majmuasi. Kompyuterlararo ma'lumotlarni almashishni ta'minlab beruvchi bunday tarmoqlar kompyuter tarmoqlari deb ataladi.

Kompyuter tarmoqlarini ularning geografik joylashishi, masshtabi hamda hajmiga qarab bir nechta turlarga ajratish mumkin, masalan:

*Lokal tarmoq* - bir korxona yoki muassasadagi bir nechta yaqin binolardagi kompyuterlarni o'zaro bog'lagan tarmoq.

*Mintaqaviy tarmoqlar –* mamlakat, shahar, va viloyatlar darajasida kompyuterlarni va lokal tarmoqlarni maxsus aloqa yoki telekommunikasiya kanallari orqali o'zaro bog'lagan tarmoqlar.

*Global tarmoqlar* - o'ziga butun dunyo kompyuterlarini, abonentlarini, lokal va mintaqaviy tarmoqlarini telekommunikasiya (kabelli, simsiz, sun'iy yo'ldosh) aloqalari tarmog'i orqali bog'lagan yirik tarmoq.

Tarmoq orqali axborotlarni uzoq masofalarga uzatish imkoniyati vujudga keldi. Tarmoq axborotlarni uzatish, alohida foydalanilayotgan kompyuterlarni birgalikda ishlashini tashkil qilish, bitta masalani bir nechta kompyuter yordamida yechish imkoniyatlarini beradi. Bundan tashqari har bir kompyuterni ma'lum bir vazifani bajarishga ixtisoslashtirish va kompyuterlarning resurslaridan (ma'lumotlari, xotirasi) birgalikda foydalanish, hamda butun dunyo kompyuterlarini o'zida birlashtirgan Internet tarmog'iga bog'lanish mumkin.

**Tarmoq taqdim etadigan hizmatlar***.* Kompyuter tarmoqlari axborotlarni elektr signallari ko'rinishida uzatish va qabul qilishga ixtisoslashgan muhit. Tarmoqlar biror maqsadga erishish uchun quriladi, ya'ni bog'langan kompyuterlar orqali biror masalalarni yechish uchun ixtisoslashtiriladi. Tarmoq xizmatlariga quyidagilarni misol tariqasida keltirish mumkin:

 Fayl server xizmati. Bunda tarmoqdagi barcha kompyuterlar asosiy kompyuterning (server) ma'lumotlaridan foydalanish yoki o'z ma'lumotlarini asosiy kompyuter xotirasiga joylashtirish mumkin;

- Print server xizmati. Bunda tarmoqdagi barcha kompyuterlar o'z ma'lumotlarini xizmat joriy qilingan kompyuter boshqaruvi orqali qog'ozga chop qilishi mumkin;

 Proksi server xizmati. Bunda tarmoqqa ulangan barcha kompyuterlar xizmat joriy qilingan kompyuter boshqaruvi orqali bir vaqtda Internet yoki boshqa xizmatlardan foydalanishi mumkin;

 Kompyuter va foydalanuvchi boshqaruvi xizmati. Bunda tarmoqqa ulangan barcha kompyuterlarning va ularda qayd qilingan foydalanuvchilarning tarmoqda o'zini tutishi hamda faoliyat yuritishi belgilanadi va nazorat qilinadi.

Tarmoq har doim bir nechta komp'yuterlarni birlashtiradi va ulardan har biri o'z axborotlarini uzatish va qabul qilish imkoniyatiga ega. Axborot uzatish va qabul qilish komp'yuterlar o'rtasida navbat bilan amalga oshiriladi. Shuning uchun har qanday tarmoqda axborot almashinuvi boshqarib turiladi. Bu esa o'z navbatida kompyuterlar o'rtasidagi axborot to'qnashishi va buzilishini oldini oladi yoki bartaraf qiladi.

Kompyuterlar tarmoqlari tashkil etilgandan so'ng undagi barcha kompyuterlarning manzillari belgilanadi. Chunki axborotlarni tarmoq orqali bir kompyuterdan boshqasiga uzatish kompyuter manzillari orqali amalga oshiriladi. Jo'natilayotgan axborotga oddiy hayotimizdagi xat jo'natish jarayoni kabi uzatuvchi va qabul qiluvchi manzillari ko'rsatiladi va tarmoqqa uzatiladi. Har bir kompyuter kelgan axborotdagi qabul qiluvchi manzilini o'zining manzili bilan solishtiradi, agar manzillar mos kelsa, u holda axborotni qabul qilib oladi va uzatuvchiga qabul qilib olganligi to'g'risida tasdiq yo'llaydi. Xuddi shu tariqa kompyuterlararo axborot almashiniladi.

**Manzil tushunchasi.** Kompyuter tarmoqlarida manzil tushunchasi sifatida quyidagi fikrlarni keltirish mumkin:

1. Manzil kompyuter xotirasining qismlarini, kompyuter kiritish-chiqarish qurilmalari portini, hisoblash tarmog'i kompyuterlarini hamda boshqa ma'lumot manbalarini yoki ularni uzatish uchun belgilangan joyni aniqlaydi.

2. Manzil hisoblash tarmoqlarida uzatilayotgan ma'lumotlarni qabul qiluvchi yoki jo'natuvchilarni aniqlovchi ma'lumotlar ketma-ketligi.

**Axborot muhitida tezlik tushunchasi, birliklari va axborot kanallari sig'imi.**  Ma'lum vaqt oralig'ida aloqa muhitlari orqali uzatiladigan axborot hajmi - uning uzatilish tezligini belgilaydi.

Xar qanday harakatlanuvchi jism va modda uchun tezlik tushunchasi va uning o'lchov birliklari mavjud bo'lganidek, axborotning ham uzatish tezligi hamda o'lchov birliklari mavjuddir, bular:

Bit/sekund – bir soniyada aloqa muhiti orqali uzatiladigan bitlar soni;

 Kbit/sekund – bir soniyada aloqa muhiti orqali uzatiladigan minglab yaxlitlangan bitlar soni;

 Mbit/sekund – bir soniyada aloqa muhiti orqali uzatiladigan millionlab yaxlitlangan bitlar soni;

 Gbit/sekund – bir soniyada aloqa muhiti orqali uzatiladigan milliardlab yaxlitlangan bitlar soni.

Axborot kanallarining sihimi ular orqali ma'lum vaqt oralig'ida uzatiladigan axborot hajmi bilan belgilanadi. Bu o'z navbatida axborot kanallarining o'tkazish qobilyatini anglatadi.

**Axborotlarni qidirish tizimlari.** Internet tarmog'idagi qidiruv tushunchasi shuni anglatadiki, bunda har bir foydalanuvchi o'ziga kerakli bo'lgan biror ma'lumot yoki materialni maxsus qidiruv tizimlari orqali topish imkoniyatiga ega bo'ladi.

Internet tarmog'i foydalanuvchilari qidiruvni Internet muhitida joylashgan vebsaytlar, ularning manzili va ichki ma'lumotlari bo'yicha olib borishi mumkin. Bu esa foydalanuvchiga kerakli bo'lgan axborotni samarali qidirish va tez topish imkoniyatini beradi.

Internet tarmog'i shunday bir muhitki, u o'zida turli ko'rinishdagi va turli tillardagi ko'plab axborotlarni jamlagan. Bunda ushbu axborotlar ichidan kerakli bo'lgan ma'lumotlarni qidirib topish muammosi paydo bo'ladi. Internet tarmog'ida har bir foydalanuvchi axborotni qidirish uchun o'zbek, rus, ingliz yoki boshqa tillardagi bir yoki bir necha so'zdan tashkil topgan so'rovlardan foydalanadi. Ya'ni ma'lumotlarni uning sarlavhasi yoki uning tarkibida ishtirok etgan so'zlar va jumlalar bo'yicha qidirib topish mumkin. Bunda foydalanuvchi tomonidan Internet qidiruv tizimi qidiruv maydoniga kerakli ma'lumotga doir so'z yoki jumla kiritiladi va qidiruv tizimi ishga tushiriladi. Shundan so'ng qidiruv tizimi foydalanuvchiga o'zi tomonidan kiritilgan so'z yoki jumlaga mos keluvchi ma'lumotlarni qidirib topadi va kompyuter ekranida ularning ro'yxatini hosil qiladi. Va nihoyat ro'yxatdagi ma'lumotlarni ketma-ket ko'rib chiqilib kerakli bo'lganlari kompyuterga saqlab olinadi.

Ko'rib o'tilganidek, har bir foydalanuvchi Internet tarmog'i orqali o'ziga kerakli bo'lgan ma'lumotlarni uning mavzusi hamda tarkibidagi so'z yoki jumla bo'yicha qidirib topishi mumkin, lekin Internet tarmog'ida ma'lumotlar shunchalik ko'p-ki, ta'kidlab o'tilgan usul samara bermasligi mumkin. Bunday hollarda Internet qidiruv tizimlari qidiruvning bir qancha qo'shimcha usullari bo'yicha qidiruvni taqdim etadi, bular:

- ma'lumotlarni uning tili bo'yicha qidiruv;
- ma'lumotlarni uning turi (matn, rasm, musiqa, video) bo'yicha qidiruv;
- ma'lumotlarni uning joylashgan mintaqasi bo'yicha qidiruv;
- ma'lumotlarni uning joylashtirilgan sanasi bo'yicha qidiruv;
- ma'lumotlarni uning joylashgan Internet zonasi bo'yicha qidiruv;
- ma'lumotlarni xavfsiz qidiruv.

Rasmlar ma'lumotlarning grafik yoki tasvir ko'rinishi hisoblanadi. Internet tarmog'ida grafik ma'lumotlarning ko'plab turlari uchraydi, ya'ni: chizma (vektor), foto (rastr), harakatlanuvchi (animasiya) hamda siqilgan rasmlar. Bunday grafik ma'lumotlar tarkibida matnli axborot mavjud bo'lmaydi. Shundan ko'rinib turibdiki, demak rasm ko'rinishidagi ma'lumotlar ustida faqatgina uning nomi yoki turi bo'yicha qidiruv olib borish mumkin. Ko'pgina internet qidiruv tizimlari grafik yoki tasvir ko'rinishidagi ma'lumotlarni qidirish uchun alohida bo'limga ega bo'lib, bu bo'lim orqali ixtiyoriy turdagi rasmlarni ularning nomlari bo'yicha qidiruvni amalga oshirish mumkin. Masalan, quyidagi rasmga shunday qidiruv tizimlarining biri tasvirlangan.

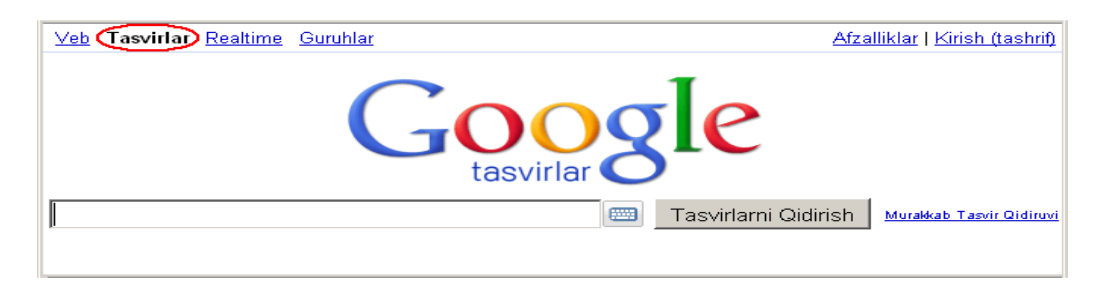

1-rasm. Tasvirlarni qidirish.

Internet tamog'ida matnli yoki rasm ko'rinishidagi ma'lumotlardan tashqari musiqa va video ma'lumotlarning ham ko'plab manbalari mavjud. Internet tarmog'i orqali har bir foydalanuvchi musiqa eshitishi, radio tinglashi, teledasturlar yoki videofilmlarni tomosha qilishi mumkin. Internet orqali radioeshittirish va teledasturlar namoyishi ma'lum, ushbu turdagi xizmatlarni taqdim etuvchi tizimlar (serverlar) tomonidan amalga oshiriladi. Internet orqali radio tinglash yoki teleko'rsatuvni tomosha qilish uchun ushbu tizimga bog'lanishni o'zi kifoyadir. Ammo musiqa va filmlar Internet tarmog'iga ulangan kompyuterlarda alohida material ko'rinishida saqlanadi. Ularni tinglash, tomosha qilish yoki kompyuterga ko'chirib olish uchun avvalo kerakligini qidirib topish zarur.

Musiqa va video materiallari ustida ham grafik (rasm) materiallar kabi uning nomi yoki izohi bo'yicha qidiruv olib borish mumkin. Bunda musiqa va filmlarni qidirib topish uchun qidiruv tizimi maydoniga materialning nomi yoki uning izohiga taalluqli biror jumla kiritiladi va qidiruv tizimi ishga tushiriladi. Shundan so'ng qidiruv tizimi tomonidan kiritilgan jumlaga mos keluvchi musiqa va video materiallar joylashgan veb-saytlarning ro'yxati shakllantiriladi. Ro'yxatdagi veb-saytlar foydalanuvchi tomonidan birin – ketin ko'rib chiqiladi va kerakli materiallar kompyuterga saqlab olinadi.

WWW.UZ – bu barcha foydalanuvchilar uchun yurtimizning Internet tarmog'idagi milliy segmenti axborotlaridan qulay tarzda foydalanish imkoniyatini beruvchi tizimdir. Milliy axborot-qidiruv tizimini rivojlantirish ishlari axborot va kompyuter texnologiyalarini rivojlantirish va joriy etish UZINFOCOM Markazi tomonidan olib boriladi. Milliy axborot-qidiruv tizimining asosiy xususiyatlaridan biri uning ko'p tilli axborot qidiruvi (ruscha, o'zbekcha) va boshqa milliy axborot tizimlari va ma'lumot omborlari bilan o'zaro ishlay olishidadir.

WWW.UZ Internet tarmog'i foydalanuvchilariga milliy sigmentda joylashgan veb-saytlar bo'yicha qidiruv xizmatini taqdim etadi va qidiruvni veb-sayt manzili va ichki ma'lumotlari bo'yicha olib borishi mumkin. Bu esa foydalanuvchiga kerakli bo'lgan axborotni samarali qidirish va topish imkoniyatini beradi.

Bundan tashqari, shu WWW.UZ qidiruv tizimi Internet resurslari (veb-saytlari) katalogini va veb-saytlar reytingi yuritadi, saytlar bo'yicha jamlangan statistik ma'lumotlarni to'playdi hamda axborot texnologiyaari sohasidagi yangiliklar va maqolalarni yoritib boradi.

WWW.UZ "Katalog" bo'limi – Internet tarmog'ida ochiq holda joylashgan, O'zbekiston Respublikasiga aloqador bo'lgan, ro'yxatga olingan, izohlari keltirilgan va katalog mavzulari bo'yicha saralangan veb-saytlar to'plami.

WWW.UZ katalogi foydalanuvchilari o'zlariga kerak bo'lgan saytni mavzular bo'yicha (Iqtisod, OAV, Madaniyat va boshqalar) qidirish orqali tezroq topishlari mumkin. Katalog har kuni qidiruv tizimining faol foydalanuvchilari tomonidan yangi saytlar bilan boyitib boriladi.

Shu bilan birga WWW.UZning har bir foydalanuvchisi "Top-reyting" bo'limiga kirib, barcha ro'yxatga olingan saytlar reytingini ko'rishi, "Jamlangan statistika" bo'limida esa ularning statistikasi bilan tanishib chiqishi mumkin.

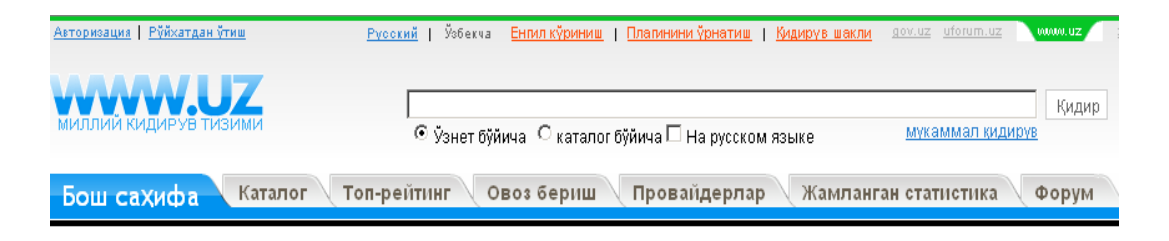

2-rasm. WWW.UZ milliy qidiruv tizimi.

Internet tarmog'i yirik ma'lumotlar ombori hisoblanadi. Undan kerakli ma'lumotlarni qidirib topish foydalanuvchining oldiga qo'yilgan eng asosiy masalalardan biridir. Bunday hollarda yirik ma'lumotlar omboridan kerakli ma'lumotlarni qidirib topishda axborot-qidiruv tizimlari muhim ahamiyatga ega. Internet tarmog'ida bunday tizimlarning ko'plab turlarini uchratish mumkin. Bulardan Google, Rambler, Yandex, Yahoo tizimlari o'zbek, rus va ingliz tillarida qidiruvni olib boradigan eng mashhurlari hisoblanadi.

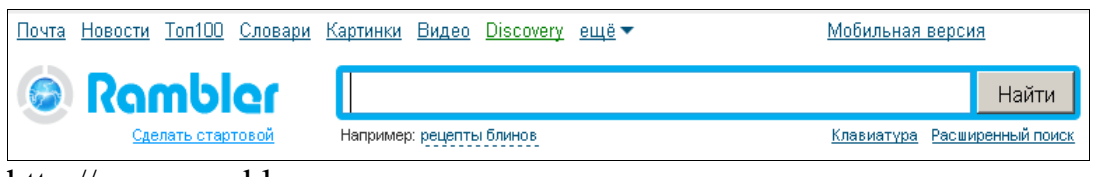

[http://www.rambler.ru](http://www.rambler.ru/)

3-rasm. Rambler qidiruv tizimi.

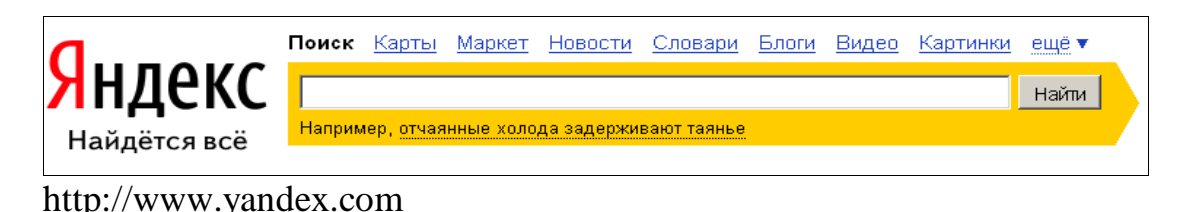

4-rasm. Yandex qidiruv tizimi.

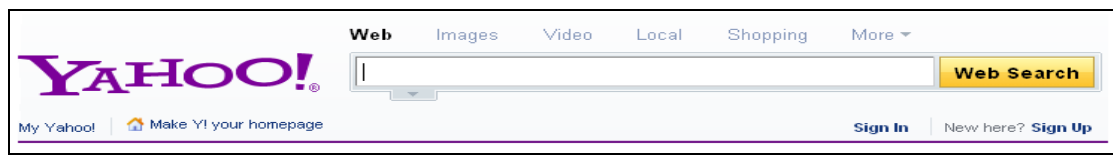

[http://www.yahoo.com](http://www.yahoo.com/)

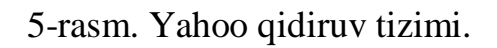

**Lokal tarmog'ida ishlash asoslari.** Lokal tarmoqda ishashning asosiy afzalligi quyidagicha: ko'p marta foydalaniladigan rejimda dasturli modem, printerlar tarmog'idagi disklarning umumiy resurslardan va hamma kirishi mumkin bo'lgan diskda saqlanuvchi ma'lumotlardan foydalanish, shuningdek, bir kompyuterdan boshыasiga axborot uzatish imkoniyati. Fayl serverli lokal tarmoqda ishlashning asosiy afzalliklarni sanab o'tamiz.

1. Shaxsiy umumiy foydalanuvchi ma'lumotlarni faylli - serverda saqlash imkoniyatining mavjudligi. Shu boyis umumiy foydalaniladigan ma'lumotlar ustida bir vaыtda bir necha foydalanuvchi ishlay oladi. (Matnlar, elektron jadval va ma'lumotlar bazasini ko'rib chiqish, щqish), Net Ware vositasida fayl va kataloglar darajasidagi ma'lumotlar ko'p tomonlama ximoya qilinadi; umumiy ma'lumotlarning Excel, Access kabi tarmoqli amaliy dasturlangan maxsulotlar bilan

yaratiladi. Ayni paytda dasturda belgilangan kirish uchun chegara tarmoq operasion tizimi orqali щrnatilgan chegara doirasida bo'ladi.

2. Ko'pgina foydalanuvchilar uchun zarur bo'ladigan dasturli vositani doimiy saqlash imkoniyati: U yagana nusxada fayl- server diskida bo'ladi. Shuni kayd etamizki, dasturli vositani bunday saqlash foydalanuvchi uchun ilk ish usullarini bщzmaydi. ko'pgina foydalanuvchilar uchun zarur bo'lgan dasturli vositaga avvolo matn va grafik taxrirlovchi, elektron javallar, ma'lumotlar bazasini boshыarish tizimi va boshыalar kiradi. Ko'rsatilgan imkoniyatlar orqali ыuydagi ishlarni bajarish mumkin: Ishchi stansiyalarining lokal diskni dasturlangan vositalarni saqlashdan ozod qilish hisobiga tashqi xotiradan unumli foydalanish; tarmoq operasion tizim ximoya vositasi bilan dasturli mahsulotlarni ishonchli saqlash; dasturli maxsulotldarni ishlashga layokatli axvolda ishlab turishni va ularni yangilashni soddalashtirish, chunki ular fayl-serverda bir nusxada saqlanadi.

3. Tarmoqning barcha kompyuterlar щrtasida axborot almashish. Ayni paytda tarmoqdan foydalanuvchilar щrtasida dialog saqlanadi, shuningdek elektron pochta ishini tashkil etish imkoniyati ta'minlanadi.

4. Bir yoki bir qancha umumtarmoq printerlarida tarmoqdagi barcha foydalanuvchilarning bir vaqtda yozishi. Bu paytda quyidagi ominlar ta'minlanadi: har bir foydalanuvchining tarmoq printeriga kira olishi;

5. Kuchli va sifatli printerdan foydalanish imkoniyati (malakasiz muomiladan ximoyalangan xolda); dasturli maxsulotlar sifatida bosishi Uktuvchi kompyuterida bajarilgan ishlarni o'quvchilar kompyuterida ko'rsatish; uktuvchining kompyuter monitorida o'quvchilar kompyuterlari ekranlarini aks ettirish orqali o'quvchilar bajaradigan ishlarni nazorat qilish.

6. Global tarmoqning yagona kommunikasiyasi bo'lganda lokal tarmoqning har qanday kompyuteridan global tarmoq resurslariga kirishni ta'minlash.

Endi esa bevosita lokal tarmoqqa kirish va undan faoydalanish usullarini ko'rib o'taylik. Tarmoqqa kirish uchun ishchi stolda joylashgan **"Setevoye okrujeniye"** yorlig'ini ustiga sichqonchani olib kelib chap tugmachasini ikki marta bosamiz. Natijada quyidagi muloqot oynasi paydo bo'ladi.

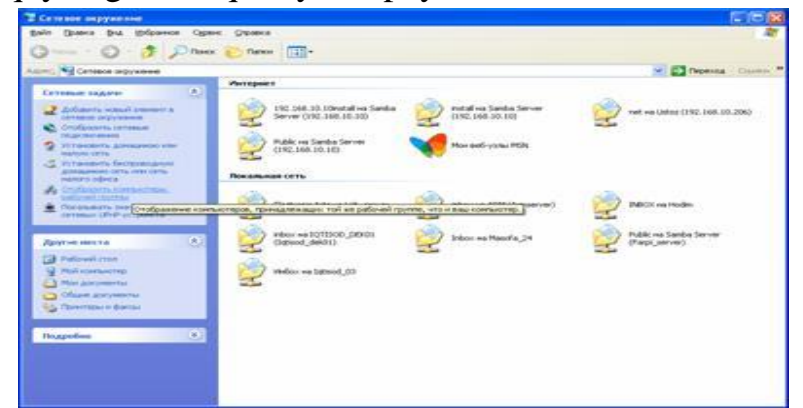

6-rasm. "Setevoye okrujeniye" muloqot oynasi.

Ushbu muloqot oynasining chap qismida joylashgan **"Otabrazit kompyuterы rabochey guruppы"** buyrug'ini tanlaymiz. Natijada kompyuterimiz joylashgan ishchi guruhdagi kompyuterlar ro'yhati ko'rinadi.

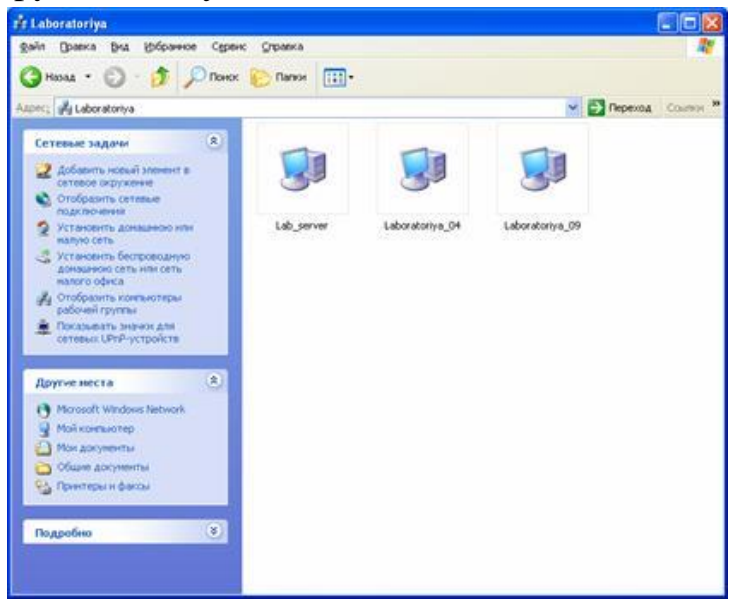

7-rasm. Ishchi guruhdagi kompyuterlar.

- Agar biz mana shu ishchi guruhda joylashgan biror bir kompyuterga kirmoqchi bo'lsak kompyuter nomi ustiga kelib sichqonchani chap tugmachasini ikki marta chertamiz. Natijada ana shu kompyuterda dostup berilgan papkalar ro'yxati paydo bo'ladi. Lekin shu o'rinda shuni ham eslatib o'tish mumkinki agar tarmoqqa kirishga parol qo'yilgan bo'lsa kalit so'zlarni kiritish uchun so'rov oynasi paydo bo'ladi. Kalit so'zlarni kiritib bo'lganimizdan keyin "OK" tugmachasini bosamiz.

- Agar biz tarmoqdagi boshqa bir ishchi guruhdagi kompyuterga kirmoqchi bo'lsak yuqoridagi muloqot oynaning "Drugiye mesta" bo'limidan "Microsoft Windows Network" buyrug'ini tanlashimiz kerak bo'ladi. Ushbu buyruqni bosganimizdan so'ng tarmoqda mavjud bo'lgan barcha ishchi guruhlar ro'yhati paydo bo'ladi.

Misol tariqasida ba'zi bir ishchi guruhlar to'g'risida to'xtalib o'tamiz.

-Arm – institut axborot resurs markazi kompyuterlari joylashgan;

-Bosh – institut boshqaruv bo'limida joylashgan kompyuterlar joy olgan;

-Farpi – server kompyuter;

-Masofa\_talim – institut masoviy ta'lim markazi va multimediya markazida joylashgan kompyuterlar joylashgan.

Endi esa ana shu ishchi guruhlardan ba'zi birlariga kirishni ko'rib o'taylik. Axborot resurs markazi bosh kompyuteriga tarmoq orqali kirib u yerga ixtiyoriy biror bir ma'lumotni tashlashni ko'rib o'tamiz. Buning uchun "Arm" ishchi guruhi ustiga sichqonchani ko'rsatkichini olib kelib chap tugmachasini ikki marta bosamiz.

Natijada ana shu ishchi guruhda joylashgan kompyuterlar ro'yxati paydo bo'ladi. Biz ushbu ro'yxatdan o'zimizga kerakli bo'lgan kompyuterni tanlaymiz va chap tugmachani ikki marta bosamiz. Natijada tanlagan kompyuterimizdagi ruxsat etilgan papkalar ro'yxati paydo bo'ladi. Biz "Inbox" nomli papkaga kiraylik.

Buning uchun ustiga kelib sichqonchani chap tugmachasini ikki marta bosamiz. Shuning bilan ishchi maydonda "Inbox" papkasining ichida joylashgan barcha fayl va kataloglar ro'yxati namayon bo'ladi. Agar hohlasak bu yerdan ixtiyoriy fayl yoki katalogni o'zimizning kompyuterga ko'chirib olishimiz yoki shu yerning o'zida ochib o'qib ko'rishimiz mumkin bo'ladi. Bundan tashqari agar papkaga ruxsat to'liq berilgan bo'lsa biz o'zimizda mavjud bo'lgan ma'lumotlarni ko'chirib o'tkazishimiz ham mumkin bo'ladi.

Lokal tarmoqdagi ixtiyoriy boshqa kompyuterga kirish ham yuqoridagi kabi amalga oshiriladi.

Lokal tarmoqdagi ixtiyoriy kompyuterga kirishning yuqoridagidan tashqari boshqa bir necha usullari ham bor. Shulardan biri IP adres yoki tarmoqdagi nomi bo'yicha kirish. IP adres bo'yicha lokal tarmoqdagi biror bir kompyuterga kirish uchun "Vыpolnit" taklif qatoriga (yoki moy kompyuter manzil qatoriga) o'sha kompyuterning IP adresi ikkita sleshdan (yo'l belgisi - \\) so'ng yoziladi va "OK" tugmachasi bosiladi. Masalan: [\\192.168.10.206.](file://192.168.10.206) IP adres bo'yicha kirishdan oldin o'sha kompyuterni IP adresini bilishni talab qiladi. Bizning institutimiz serveri IP adresi [\\192.168.10.10.](file://192.168.10.10) Institutimiz IP adreslari to'g'risida yana qo'shimcha qilib shuni aytishimiz mumkinki 192.168.10. – qismigacha barcha kompyuterlarda bir xil. Faqatgina oxirgi qismi bilan farqlanadi.

Tarmoqdagi nom bo'yicha murojot qilish ham deyarli IP adres bo'yicha murojot qilish bilan bir xil. Faqat ikkita sleshdan so'ng IP adres emas, balki uning tarmoqdagi nomi yoziladi. Masalan: [\\Notebook\\_ustoz](file://notebook_ustoz) yoki [\\Farpi\\_server.](file://farpi_server) Lokal tarmoqda ishlash jarayonida foydalanuvchi o'ziga qulay bo'lgan usullardan foydalanishi mumkin. Lekin shu o'rinda yuqoridagi kirish usullarini bir biridan farqlari va ustunlari to'g'risida ham to'xtalib o'tish joiz.**"Setevoye okrujeniye"** ilovasi bo'yicha tarmoqqa kirishda biroz sekinroq yuklanishi mumkin. Buning o'ziga hos sababi bor albatta. Ya'ni ushbu holatda ishlayotgan kompyuterimiz tarmoqda joylashgan barcha kompyuterlarni ko'rishga harakat qiladi. IP adres bo'yicha yoki nom bo'yicha kirishda aynan bitta kompyuterni o'ziga murojat qiladi holos.

> Aloqa va informatika sikli boshlig'i podpolkovnik B. Maxmudov